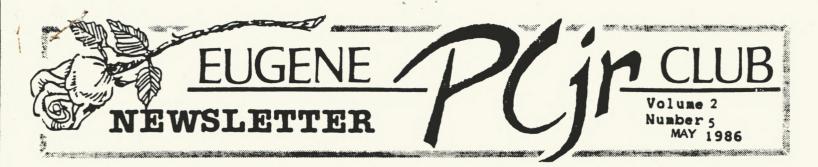

### A> MAY MEETING, THURSDAY MAY 8, 1986

Mark the Second Thursday of each month on your calendar for the PCjr meetings. Meetings start formally at 7:00pm and doors will be open at 6:30pm for set-up and early-birds at the Library of Ida Patterson School, 1510 West 15th Street, Eugene. Notice will be made for any changes. Don't forget next month's meeting/picnic will be Thursday, June 12.

# MAY AGENDA

(1) Demonstration of PC-FILE by Mary Burich.

(2) Question and Responses: A time to discuss specific areas you may want more information about and a time to share new insights regarding hardware and software.

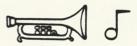

## APRIL MEETING NOTES

Ginny Dobson got things off with a few announcements. Question: Should the Club invest in a large screen for presentations, or should the money be better spent in some other fashion?

Jim McWilliams demonstrated NICE PRINT. This program is designed to work with IBM, Okidata, Gemini, or Epson printers. It gives dot matrix printers the capability to print with close to correspondence quality. Besides a compatible printer, there is a requirement of 256K of memory. This program works WITH your word processor, not instead. Retail price is \$99. The only outlet even close that carries this program that Jim knew about is Egghead in Beaverton. But I am sure outlets in your area would be happy to order it for you. And it can also be ordered direct.

Along similar lines, is a book brought to our attention by Rick Ubell. It is GETTING THE MOST OUT OF YOUR EPSON PRINTER by McGraw-Hill.

I gave a brief presentation of ARCADE GAMES, which is disk number 008 out of our disk library. This disk has many games appropriate for a wide range of tastes and ages. My kids have practically worn out our copy!

Bruce Bayne showed us how JR. MUSIC MACHINE, also out of our disk library, constructs music. This is the only known program that uses all three voices in the PCjr. It looked very easy to use, quite a bargain for club members!

Officers were elected for the coming year. (Please see Ginny's article for names). If you were not elected, this does not mean that you cannot participate in YOUR club. Many officers will need lots of help. See you at the next meeting.

- Dena Audette, Secretary -

-1-

## PRESIDENT'S PRESS

The new officers were selected at the last meeting. They are:

President - Ginny Dobson (935-3863) Vice President - Gene Brown (485-6413) Secretary - Dena Audette (935-3282) Treasurer - Jim McWilliams (485-7334) Publicity - Mary Burich (484-5069) Documents - Bruce Bayne (343-6274) Refreshments - Eileen Levy (343-7592) Disk Librarian - Louie Levy (343-7592) Newsletter Ed - Paddy Dawson (689-9337) Modem Captain - Jim Cox (747-8077)

I would like to take a few minutes to give a BIG THANK YOU to the past officers who have contributed hours and hours of their time and financial support to make our club a success. Thank you, BILL ROY. for making the newsletter a document we have all been proud to have represent our club. Thank you, LEW JONES, for making the disk library a collection of a variety of interesting programs that meet the needs of many individuals and has been a successful source of income for our club. Thank you, SARAH EOYANG, for keeping our financial records in meticulous shape and keeping track of our membership. Thank you to WARREN and JUANITA HAMPTON and GARY and RHONDA SCHAFER for all the wonderful refreshments they provided at the club meetings. Thank you to JODI COLLER for keeping the documents together.

- Ginny Dobson, President -

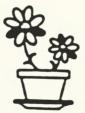

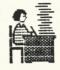

# EDITORIAL

#### Dear Friends:

Congratulations to the new officers of the Eugene IBM PCjr Club. Your enthusiasm for computing is contagious. Keep up the good work and the coming year will be another great one for our Club.

A very warm thanks is extended to Bill Roy for the talent, hard work, and dedication he gave to the Club as Newsletter Editor. Through his research and insight, we have all learned much about the PCjr and its use.

As Interim Editor of our newsletter, to keep it informative, I need your help. Below, I have outlined several steps to achieve this goal and I welcome your continuing support.

(1) When a guest speaker is scheduled, he/she will write a short article on their topic to be put in the newsletter that coincides with their presentation. This will help us prepare questions and/or concerns ahead of time.

(2) Those of you who read other computing newsletters and magazines can help by sending copies of articles and programs pertaining to the PCjr. Be my eyes and ears and we will all benefit.

(3) Members are encouraged, actually pleaded with, to write articles, long or short, for our own newsletter. Guaranteed, they will all be published, with bylines, of course.

In advance, I thank you for your help. Together, we can continue the tradition of a professional newsletter and a growing PCjr Club.

- Paddy Dawson, Editor -

-2-

MAY 1986

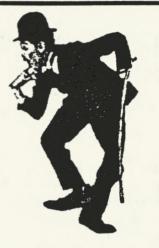

### PC-FILE DEMONSTRATION

PC-FILE has received excellent reviews in several major computer magazines and is generally considered the benchmark of shareware database programs. Many of our members have PC-FILE in their personal libraries and it seems, from the number of questions I have received, that almost as many have encountered difficulty with this program. The problem may lie in the cursory documentation which comes with our evaluation copies. I know that a good number of us have sincerely tried to run this program and haven't encountered much success. Consequently, at our May meeting, I'll demonstrate PC-FILE, concentrating on the basics. Copies of my notes will be available at the meeting.

First, I will spend a few minutes defining three terms. A DATABASE is a collection of items which share one or more characteristics. For example, a stamp collection, a warehouse of auto parts, the members of our club -- each may be viewed as a database. A RECORD is a subset of a database, one item in the collection. All records in a single database may be described by the same descriptive or quantitative characteristics. These characteristics or descriptors are called FIELDS. Using examples again, stamps in a collection may be described by such characteristics as date of issue, country of issue or denomination.

So.....FIELDS describe RECORDS and the totality of RECORDS comprises a DATABASE.

Next, I'll load PC-FILE so we can DEFINE A DATABASE. This step seems to cause a number of us a good measure of grief. At this point, I strongly suggest that we turn away from from the monitor and proceed with pencil (not pen!) and paper. The task here is to pinpoint those attributes of the items in the database which distinguish one item from the other and which are most useful to us in manipulating the data later. In other words, we are naming the database fields. After we have defined the database, I'll demonstrate the use of the data encryption facility which allows us to scramble the data and render it unintelligible to "data snoopers."

Having covered basic terminology, database definition and data scrambling, we'll be ready to tackle PC-FILE's main menu. I'll spend most of my time "walking through" the main menu. Take a look at it before the meeting if you have a copy of the program at home. We'll ADD, DELETE, MODIFY, SORT, and LIST records. These five functions are quite straight-forward. The fun begins when we search for particular records in the database using WILDCARD or IMBEDDED SEARCH TECHNIQUES. Finally, we'll see how to CLONE A NEW DATABASE FROM AN EXISTING DATABASE.

PC-FILE requires a minimum of 128K and a single disk drive. I run it at home with a single drive. However, for some functions, a second drive would certainly be an improvement. With only one drive, I must resort to tedious disk swapping or equally tedious deleting of files on my program disk if I want to reduce the disk swapping. So, be forewarned that manipulation of large databases with PC-FILE may be inconvenient with only one disk drive.

PC-FILE is listed as disk 001 in our disk library.

- Mary Burich -

Welcome home, Mary Burich! And thanks for your help and support with this newsletter.

Volume 2

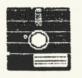

DISK LIBRARY

We have a new disk in the library -- just in time to help you chart your favorite stocks now that the market has hit an all time high in the 1800 level. We thank Jerry Crosby for donating STOCK MARKET to the library this month. Jerry, like the writer of this program, "makes no warranties or guarantees" for your success. But if you want a program to print charts of your favorite, and not so favorite stocks, this may be for you.

The program will print volume-high-lowclose charts for any stocks, bonds, commodities, or other securities. You can include short- and long-term moving average lines for each chart, if you desire. You can chart up to 100 stocks on one disk. You enter the high-lowclosing prices from your newspaper and the program keeps track of the data. You can do "what if's", but the program will not tell you when to buy, if you should hold tight, or sell. That's all left up to you! You can also maintain price/earnings ratios.

It is recommended that you have a graphics-type printer and cartridge BASIC, as the publisher says that "the program modules are written in interpreted BASIC with embedded machinelanguage subroutines." I don't know if that means "user friendly" or not! At any rate, it is available from the library as disk number D0049.

- Louie Levy -

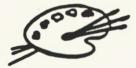

A special thank you to PAT DULONG, of EPIC INDUSTRIAL CONTROLS, for her expert advice and help with the layout of this newsletter.

## ADOPT-A-DISK

Beginning this month, the Eugene PCjr Club is implementing an Adopt-A-Disk Program. Here's how it works.

(1) Check out a disk, for 30 days max, from Louie Levy, our Disk Librarian.

(2) Play around with the disk.

(3) Write a brief review of it for the PCjr Club Newsletter.

- (4) Write a one-page article for the Disk Library Notebook.
- (5) Demonstrate the disk at the next meeting.

(6) Return the disk to Louie.

Your gratuity -- being able to copy that disk for your very own. Such a deal!

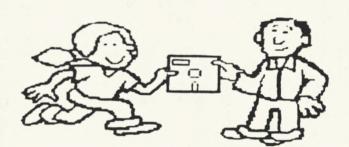

#### DE-BUGGERS UNITE!

We are looking for people who can exterminate bugs that some of our software is infested with. If you know someone, or you yourself, have the expertise to solve some of these problems -- please let us hear from you.

Also, if you have found some of these critters inhabiting software that you have purchased from our library, please let us know. We are making an effort to improve our disk library in quality, quantity, and documentation. In this effort, any help or ideas will be greatly appreciated.

For more information, contact myself or Louie Levy at any meeting.

- Bruce Bayne -

MAY 1986

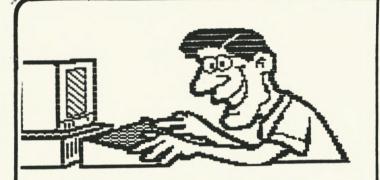

#### DOCTOR DICK PAGE

The Eugene PCjr Club's very own Dick Page was a featured article writer in the April 6, 1986 issue of THE IBM PCjr REPORT published in Schaumburg, Illinois. Dick's article can be perused by contacting Bruce Bayne at our May meeting.

Dick's article is titled (are you ready for this?): DOCTORING IBM WRITING ASSISTANT or INSTRUCTIONS FOR CHANGING WRITING ASSISTANT BACKUP COPY TO WORK WITH A PCJR WITH A DIFFERENT AMOUNT OF MEMORY THAN THAT AVAILABLE WHEN THE PROGRAM WAS FIRST PURCHASED OR THAN THAT AVAILABLE WHEN THE PROGRAM WAS FIRST UPGRADED FROM VERSION 1.00 TO VERSION 1.01

For layperson's, the IBM PCjr REPORT'S editor has this translation. "The following article...solves a problem common to many Junior owners, how to use the Writing Assistant with all the expanded memory boards without the program freezing up on you." Way to go, Dick!

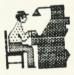

| INPUT. | • | • |
|--------|---|---|
| INPUT. | - | - |
| INPUT. |   | - |
| INPUT. | - | - |
| INPUT. | • | - |

-5-

JUNE NEWSLETTER DEADLINE: May 23!

WARREN HAMPTON -- Cookie Baker Extraordinaire, thank you. Yum, yum.

If ordered by May 15--THE COMPLETE GUIDE TO WRITING SOFTWARE USER MANUALS by Brad McGehee--may be purchased for \$5.98 (plus \$2 p&h) from Writer's Digest Books. Their address is 9933 Alliance Road, Cincinnati, OH 45242. McGehee presents a step-by-step approach to writing and selling a software user manual, including examples of good and bad manual writing, ways to identify and write for each audience -- even tips on designing, illustrating, printing, and copyrighting a manual. 165 pages.

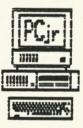

#### ATTENTION TECMAR BOARD OWNERS

THE IBM PCjr REPORT has decided to provide the opportunity for TECMAR board owners to have the 64K chips on the board replaced by their technicians with the 256K chips, thereby making your 128K Junior into the 640K monster it so dearly wants to be. Their first estimate of the cost involved is \$135 which includes the 256K chips, installation, the setting of the DIP switches, testing, UPS return chipping, and insurance. For more information contact: Brian Cook, The PCjr Club, P.O.Box 95067, Schaumburg, IL 60195.

#### Volume 2

HINTS

**FYO** 

Thanks to READ ONLY by IBM and Chuck Harrington of the Athens, Ohio area IBM-PC Users Club for the following hint:

To slow down the listing of a text file, you could use the CTL/NUM LOCK keys, but that involves keeping both hands on the keyboard and an eye on the screen.

Instead, check your DOS directory listing to make sure the DOS utility program MORE.COM is available. Then, at the DOS prompt A>, type the command line MORE<filename and press enter.

NOTE: BE CAREFUL TO USE "<"; if you enter the wrong one, you'll destroy your text file.

To view a file called PC-WRITE.DOC, for example, enter MORE,PC-WRITE.DOC. That will list a single page of text on your screen and display the message -MORE-. Again, press any key to view next screen.

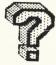

THE EASIEST LANGUAGE FOR A PROGRAMMER TO LEARN IS PROFANITY, The Disk Library has an expanding number of programs on disk available to both members and non-members. The public domain disks are available to members for \$5/disk or \$20/5 disks. The disks are available to non-members for \$7.50/disk. If you are ordering by mail, add on an additional \$1.50 for postage. For specific information write: Disk Library, 1011 Valley River Way, #220

Eugene, OR 97401 or call Louie Levy at 343-7592.

PCJr OWNERS HAVE MADE AN EXCELLENT INVESTMENT

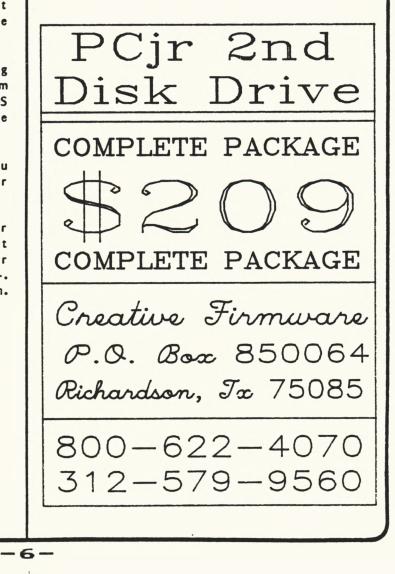

Number

5

MAY 1986

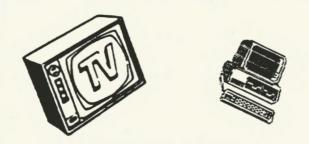

## TV COMPUTER CLASSES

For the computer literate, Oregon Public Broadcasting presents COMPUTER CHRONICLES, a weekly information magazine airing Sundays from 12 noon to 12:30pm. Users of business and personal microcomputers can see, in action, computer innovations that otherwise we may only read about in computer magazines. This program is co-sponsored by BYTE, Popular Computer Magazines, and the American Federation of Information Processing Societies (AFIPS).

THE NEW LITERACY is a telecourse introducing computer concepts, system data flow, design, applications, and programming. The bi-weekly series airs Mondays and Wednesdays, 12:30 to 1:00pm and repeats both programs on Saturday mornings, 10:00 to 11:00am. Do check with your local college or university for more information.

Oregon Public Broadcasting channels are: KOAP-TV 10 Portland; KOAC-TV 7 Corvallis; KOAB-TV 3 Bend; KTVR-TV 13 La Grande.

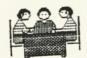

Thanks to Ginny Dobson, Allen Dawson, and Louie Levy for their very capable help in getting this newsletter into your hands. Be sure and check with Bill Roy regarding several RACOR bargains he spotted while on an excursion to Portland recently.

Great headlines, Jan Willar, thanks!

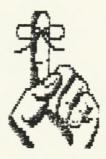

\* Free cleaning fluid for disk drives will be available at the May meeting. Bring your own container.

REMINDER - There will be an Executive Committee Meeting on Tuesday, May 20 at 5:30pm in the Ida Patterson School Library. All officers and other interested people are invited to attend.

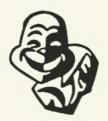

PICNIC: All you fun lovers out there (and aren't we all?), time for our annual picnic! Mark your calendars for Thursday, June 12. Tentatively scheduled are the meeting at 5:30pm, eating at 6:30pm. Also, anyone for a swap meet? Look for additional details in the June IBM PCjr Newsletter.

-7-

The PCjr NEWSLETTER will accept advertising as follows:

COMMERCIAL AD RATES: \$70 two pages/per insertion; \$40 one pg/insertion; \$25 half pg/insertion; \$15 quarter pg/insertion. CLASSIFIED: "FOR SALE" ads are \$2 per 25 words for commercial transactions; free to members where information only is exchanged.

Ads should be placed by two weeks before the next club meeting. All ads are cash in advance. The PCjr NEWSLETTER is available for \$12/year (11 issues), or as part of the paid-up PCjr Club membership at \$20/year. Interested parties may obtain up to three copies of the newsletter free on request before suscribing. No guarantees are stated or implied by the staff or editor. All contributions and materials are gratefully accepted.

Make check or money order payable to: Eugene PCjr Club, 1011 Valley River Way, Eugene, OR 97401; with the following:

## Name

| Street       |        |
|--------------|--------|
| City         | State  |
| Phone (home) | (work) |

Upon receipt of your application for membership, we will send a questionnaire for you to complete and return.

## TO GET MORE OUT OF YOUR CLUB ;\*) PUT MORE INTO IT: ;@)

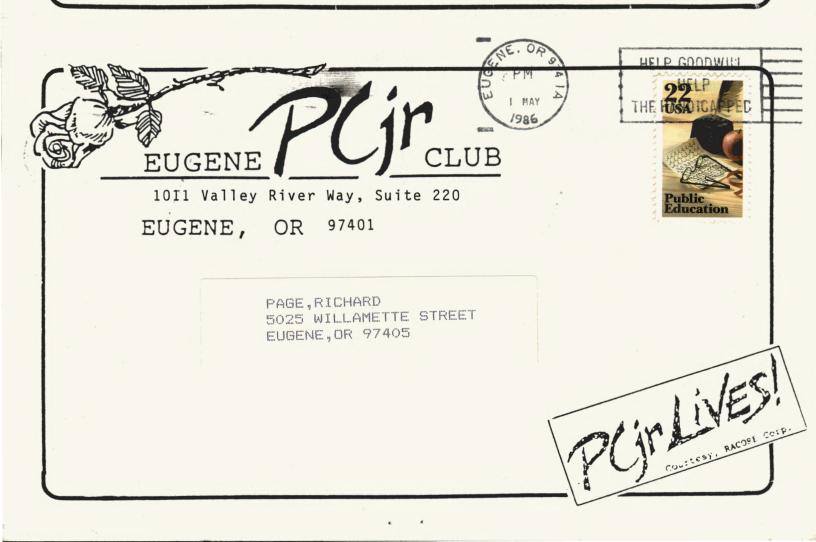